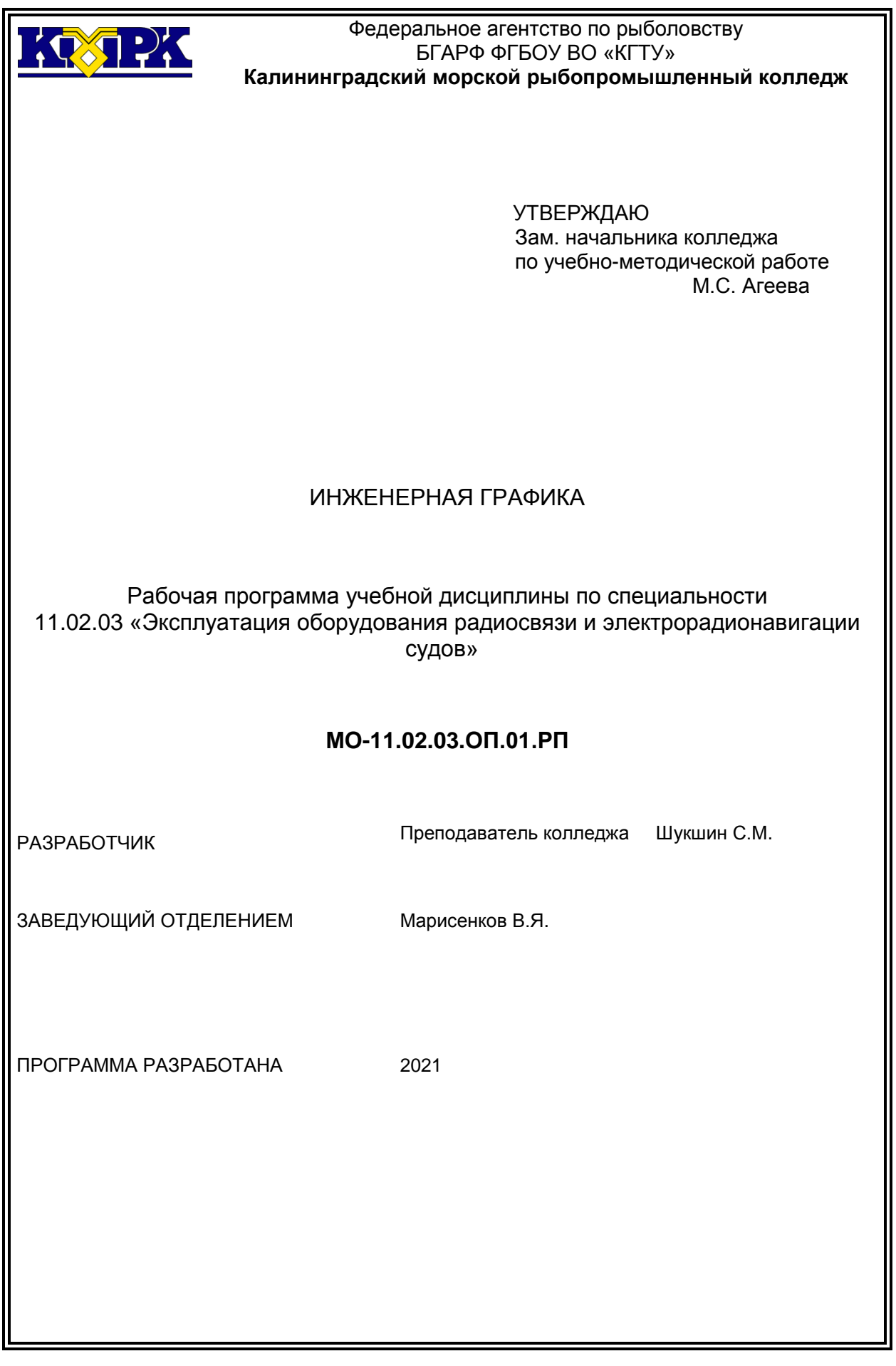

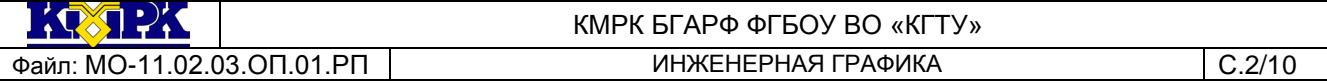

### **Содержание**

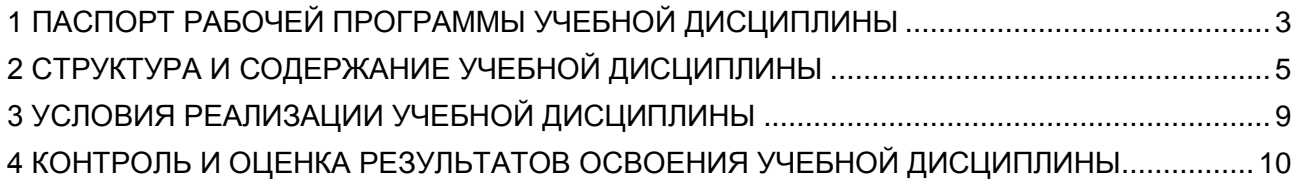

### <span id="page-2-0"></span>1 ПАСПОРТ РАБОЧЕЙ ПРОГРАММЫ УЧЕБНОЙ ДИСЦИПЛИНЫ

1.1 Область применения

Рабочая программа учебной дисциплины является частью программы подготовки специалистов среднего звена в соответствии с ФГОС по специальности СПО 11.02.03 «Эксплуатация оборудования радиосвязи и электрорадионавигации судов».

1.2. Место учебной дисциплины в структуре программы подготовки специалистов среднего звена

Дисциплина входит в общепрофессиональный цикл.

1.3. Цели и задачи учебной дисциплины – требования к результатам освоения учебной дисциплины:

В результате освоения учебной дисциплины обучающийся должен **уметь:**

- пользоваться Единой системой конструкторской документации, ГОСТами, технической документацией и справочной литературой;

- оформлять технологическую и другую техническую документацию в соответствии с требованиями ГОСТ.

В результате освоения учебной дисциплины обучающийся должен **знать:**

- основные правила построения чертежей и схем;

- способы графического представления пространственных образов;

основные положения разработки и оформления конструкторской, технологической и другой нормативной документации.

Рабочая программа направлена на формирование у обучающихся следующих элементов компетенций:

ОК 1. Понимать сущность и социальную значимость своей будущей профессии, проявлять к ней устойчивый интерес.

ОК 2. Организовывать собственную деятельность, выбирать типовые методы и способы выполнения профессиональных задач, оценивать их эффективность и качество.

ОК 3. Принимать решения в стандартных и нестандартных ситуациях и нести за них ответственность.

ОК 4. Осуществлять поиск и использование информации, необходимой для аффективного выполнения профессиональных задач, профессионального и личностного развития.

ОК 5. Использовать информационно-коммуникационные технологии в профессиональной деятельности.

ОК 6. Работать в коллективе и команде, эффективно общаться с коллегами, руководством, потребителями.

ОК 7. Брать ответственность за работу членов команды (подчинённых), результат выполнения заданий.

ОК 8. Самостоятельно определять задачи профессионального и личностного развития, заниматься самообразованием, осознанно планировать повышение квалификации.

ОК 9. Ориентироваться в условиях частой смены технологий в профессиональной деятельности.

ПК 1.3. Вести вахтенный журнал радиостанции и оформлять техническую документацию радиооборудования.

ПК 2.1. Диагностировать оборудование радиосвязи и средства электрорадионавигации судов при помощи контрольно-измерительных приборов.

ПК 2.2. Определять тип неисправностей в работе оборудования радиосвязи и средств электрорадионавигации судов.

ПК 3.1. Осуществлять монтаж оборудования радиосвязи и средств электрорадионавигации судов, включая подведение питающих силовых и сигнальных линий передач и антенн.

ПК 3.2. Осуществлять демонтаж оборудования радиосвязи и электрорадионавигации судов.

ПК 3.3. Выполнять операции по коммутации и сопряжению отдельных элементов оборудования радиосвязи и электрорадионавигации судов.

ПК 3.4. Выполнять операции по инсталляции и введению в действие оборудования радиосвязи и электрорадионавигации судов.

<span id="page-4-0"></span>Файл: МО-11.02.03.ОП.01.РП | ИНЖЕНЕРНАЯ ГРАФИКА | С.5/10

# КМРК БГАРФ ФГБОУ ВО «КГТУ»

# 2 СТРУКТУРА И СОДЕРЖАНИЕ УЧЕБНОЙ ДИСЦИПЛИНЫ

#### 2.1. Объем учебной дисциплины и виды учебной работы

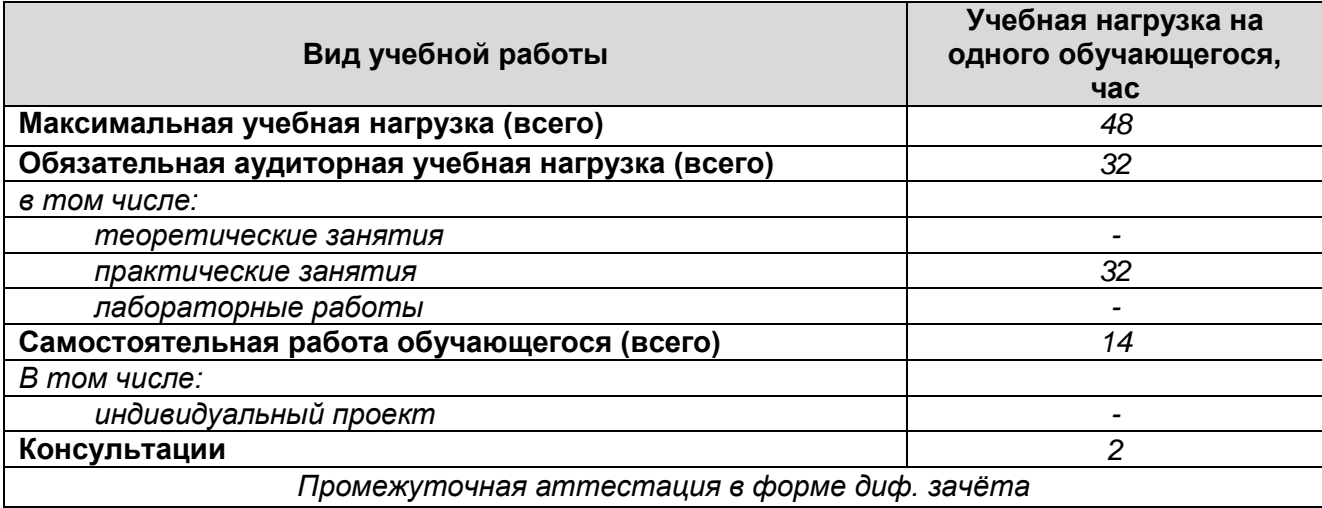

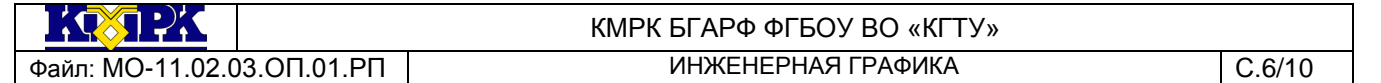

# 2.2. Тематический план и содержание учебной дисциплины

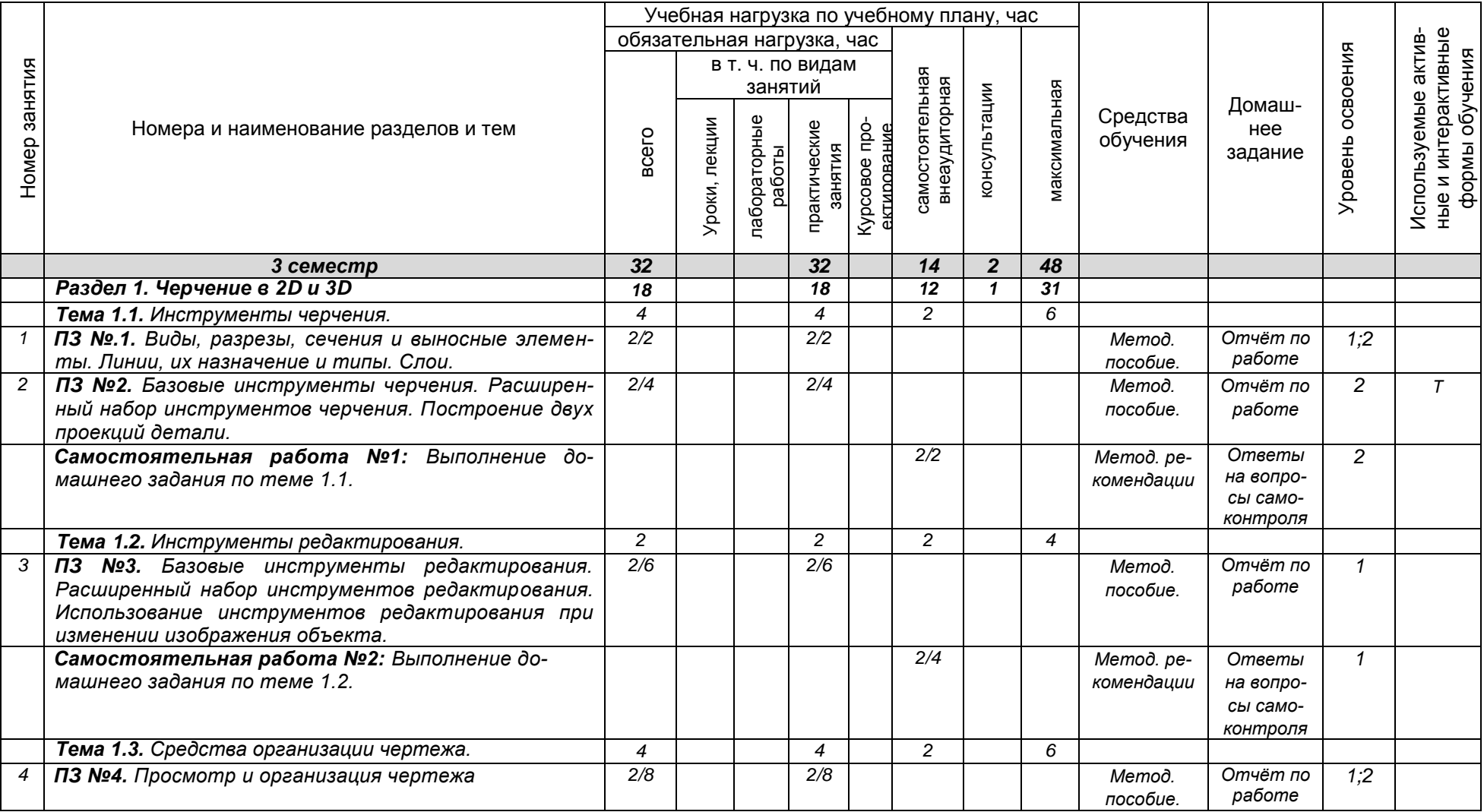

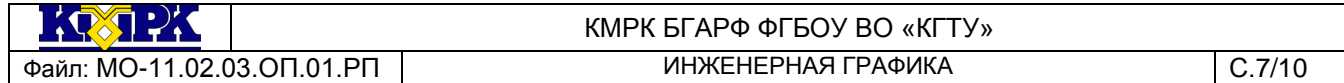

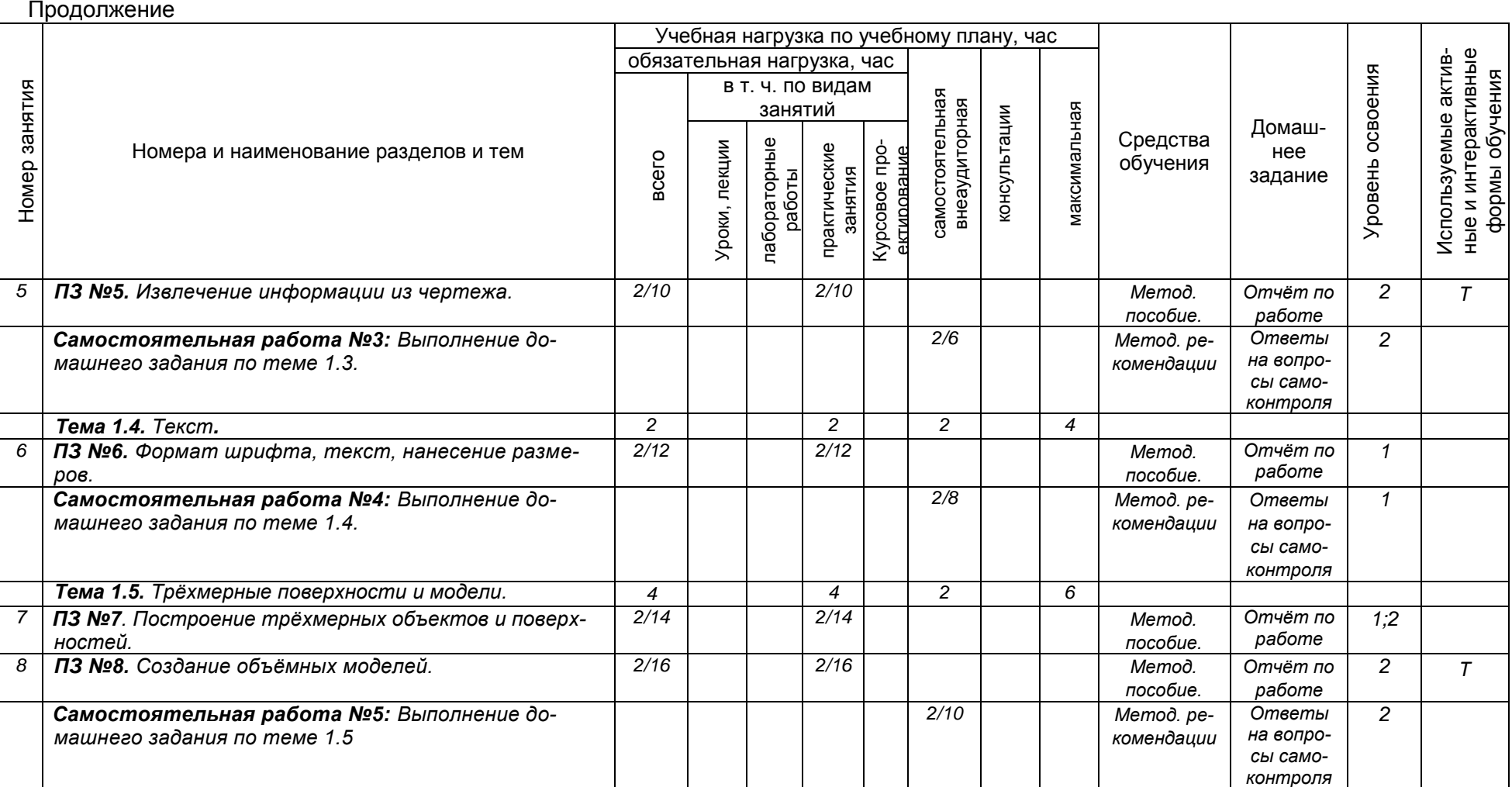

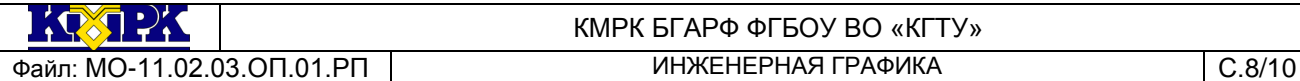

#### КМРК БГАРФ ФГБОУ ВО «КГТУ»

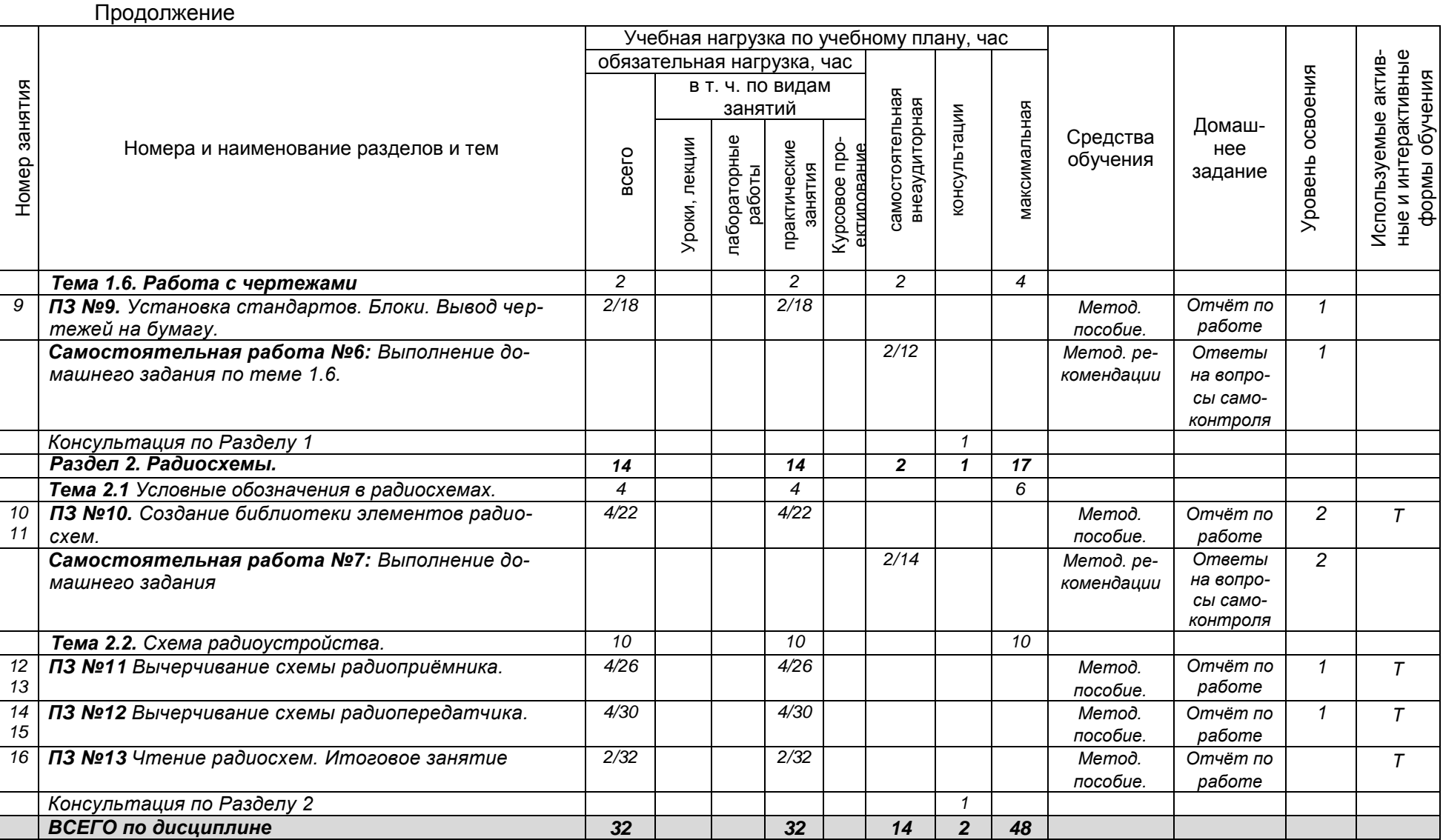

 $\mathbf{1} \times \mathbf{1} \times \mathbf{1} \times \mathbf{1}$ 

# КМРК БГАРФ ФГБОУ ВО «КГТУ»

<span id="page-8-0"></span>Файл: МО-11.02.03.ОП.01.РП | ИНЖЕНЕРНАЯ ГРАФИКА | С.9/10

#### 3 УСЛОВИЯ РЕАЛИЗАЦИИ УЧЕБНОЙ ДИСЦИПЛИНЫ 3.1 Материально-техническое обеспечение учебной дисциплины

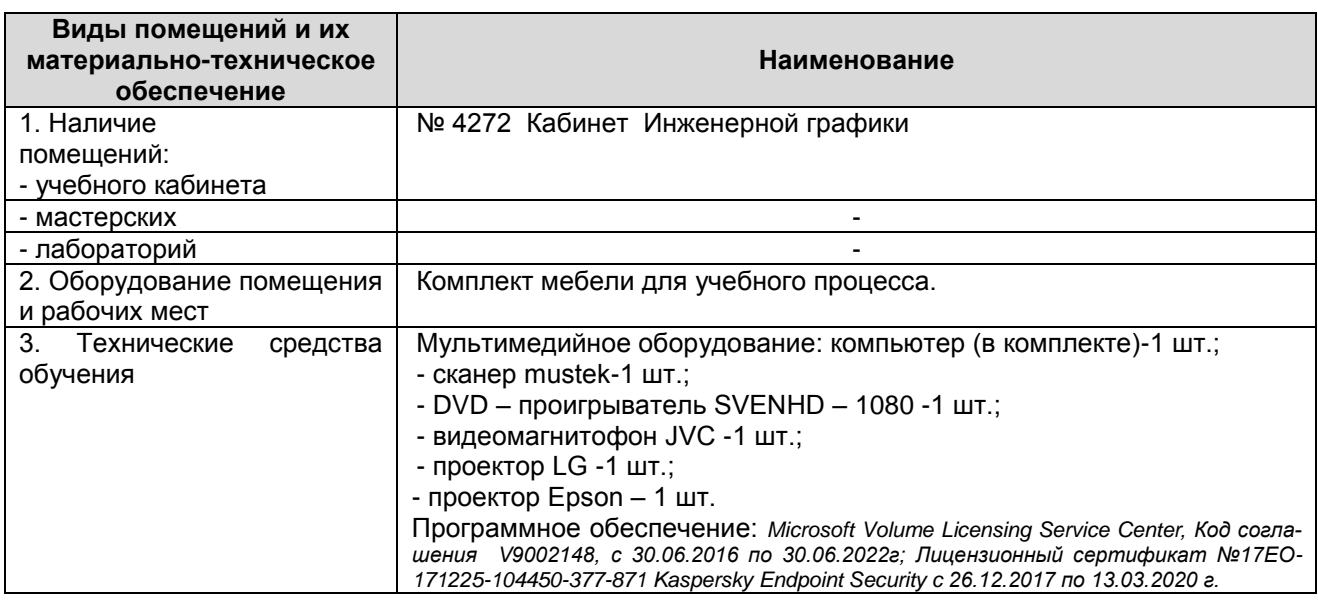

#### 3.2 Учебно-методическое и информационное обеспечение учебной дисциплины

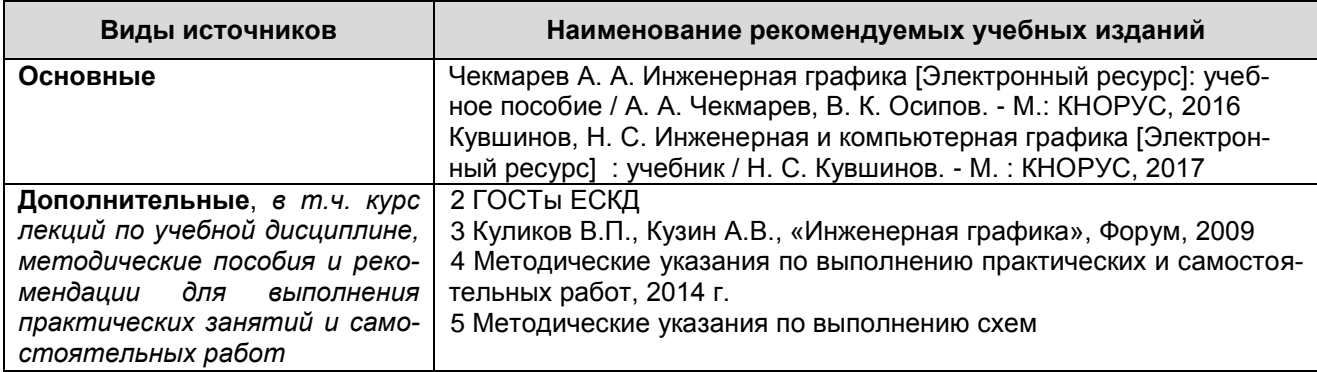

 $\frac{1}{2}$   $\frac{1}{2}$   $\frac{1}{2}$   $\frac{1}{2}$   $\frac{1}{2}$ 

Продолжение

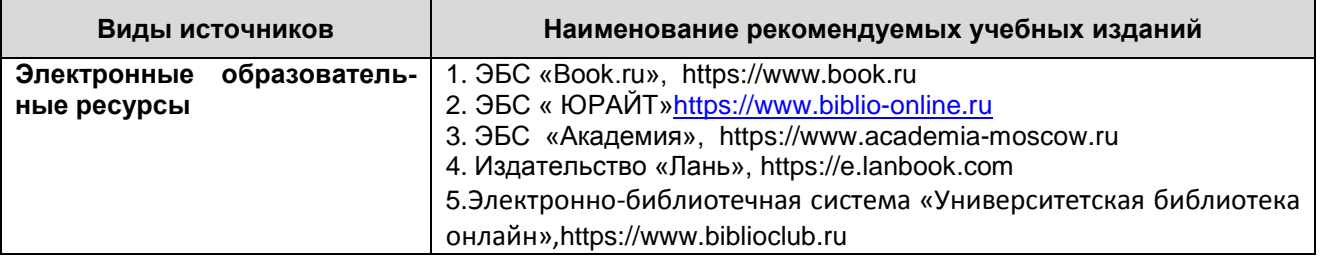

## <span id="page-9-0"></span>4 КОНТРОЛЬ И ОЦЕНКА РЕЗУЛЬТАТОВ ОСВОЕНИЯ УЧЕБНОЙ ДИСЦИПЛИНЫ

Контроль и оценка результатов освоения учебной дисциплины осуществляет-

ся преподавателем в процессе проведения *практических занятий, тестирования,* 

*выполнения обучающимися индивидуальных заданий, промежуточной аттестации*

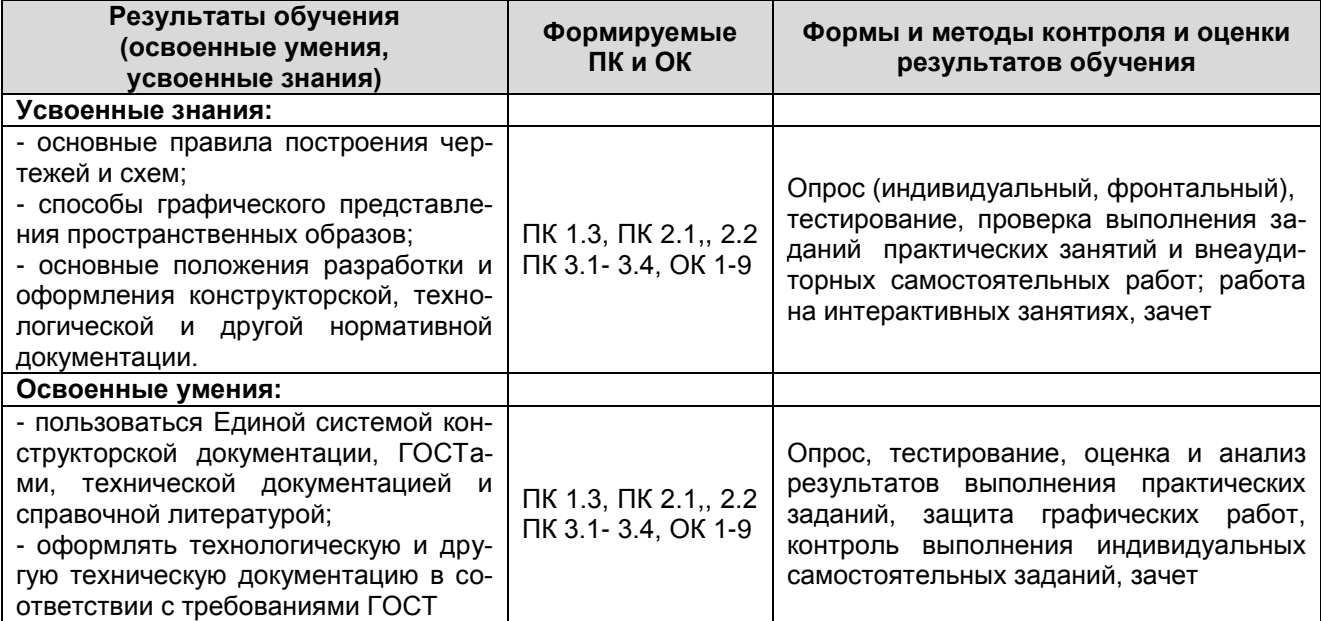